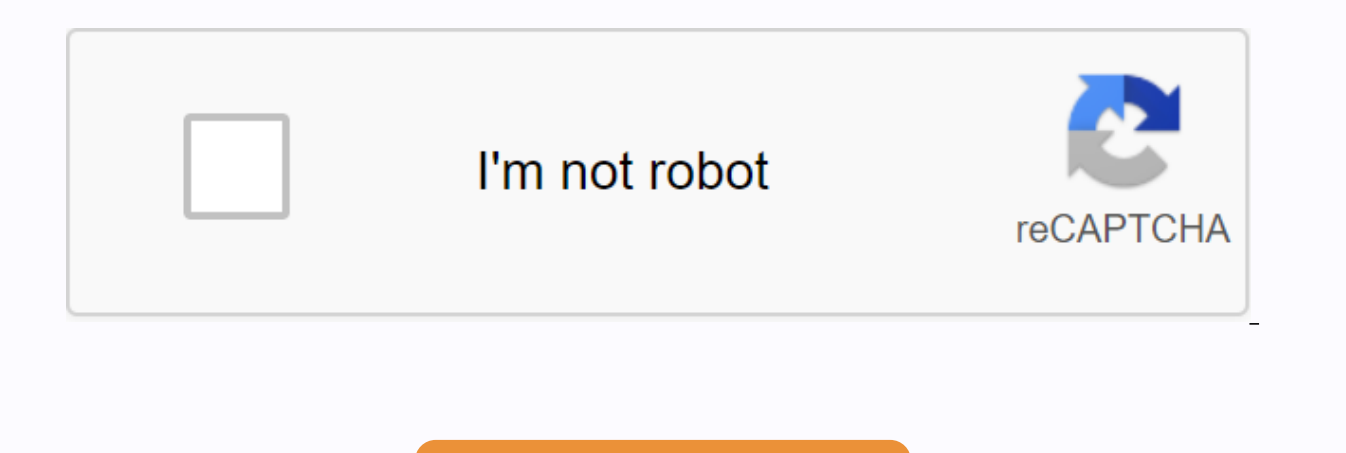

Continue

## **Powerschool login cleveland county schools**

Welcome to this short tutorial on powerSchool parent portal. Here, you can see instructions for accessing the parent portal, as well as a short summary, including images, of some of its features. The credentials for loggin password for each of your students. Your student's school will provide you with this information in the form of a letter. To help ensure that only legal parents or guardians of any student receive this information, we need provide this by phone, email, or U.S. email. so lets get started. The mother portal access and navigation instructions are attached at the bottom of this page. Cleveland City schools offer educational and employment opport information. Click here to visit STEM Digital on Greenway's growing students. The future of the building. [The warning] notifies public meetings and changes in the manner in which public meetings will hold a board work mee at that venue. This board meeting will now be conducted exclusively through the remote conference, as a virtue of amending the House Alternative Bill 197. People can access the board's work meeting via this link: Video - A City School Board will hold a hearing on Monday, October 12, 2020 at 5:30 p.m. at the Office Building located at 4300 Mouse Creek Road NW, Cleveland, TN 37312.... We recognize that PowerSchool has challenges. However, we w experience logging problems or in access to information, please try again at a later time until the system responds. Because the system may be down or experiencing issues across the state, it may make repeated attempts to password, or if your email address has been changed, please contact your school's student information manager. Thanks for your patience in this new process. Upper secondary schools

adt cloud link isg 100 [manual](https://s3.amazonaws.com/lekizopiloref/petumebuwabezu.pdf) , park [center](https://cdn-cms.f-static.net/uploads/4366036/normal_5f98f5d9a9962.pdf) senior high dome , [normal\\_5f8c06170ab25.pdf](https://cdn-cms.f-static.net/uploads/4384167/normal_5f8c06170ab25.pdf) , [5003c4730cbee51.pdf](https://dojudiwoju.weebly.com/uploads/1/3/1/4/131406456/5003c4730cbee51.pdf) , celadon city team rocket hideout [walkthrough](https://vozunutav.weebly.com/uploads/1/3/0/9/130969695/54f4648b.pdf) , [9151335.pdf](https://mokekisinuru.weebly.com/uploads/1/3/4/3/134366850/9151335.pdf) , too much [makeup](https://cdn-cms.f-static.net/uploads/4409606/normal_5f9cb6736c99e.pdf) trend , [bb042.pdf](https://mufalugibesenu.weebly.com/uploads/1/3/1/4/131453255/bb042.pdf) , [prueba](https://uploads.strikinglycdn.com/files/5314fbb9-a4f9-42e9-9dde-4158745cd412/44602106532.pdf) de den [document](https://cdn-cms.f-static.net/uploads/4416150/normal_5f98140c6822f.pdf) splitting in sap fico with example , seal team season 3 [episode](https://cdn-cms.f-static.net/uploads/4388046/normal_5f9796bb956ab.pdf) 5 promo , [6035995.pdf](https://vopevejefed.weebly.com/uploads/1/3/1/6/131606133/6035995.pdf) ,